# **BAB III**

## **METODE PENELITIAN**

#### **3.1 Rancangan Penelitian**

Rancangan penelitian ialah suatu taktik atau suatu metode guna menghimpun data yang selaras kepada arah penelitian. Dan metode yang dimanfaatkan pada penelitian ini adalah metode kualitatif dalam Teknik pengumpulan serta fungsikan melampaui wawancara, meninjau dan studi literatur yang selaras dengan objek.

Penelitian ini dilaksanakan dengan langsung kepada objek yang diteliti, utamanya ketika usaha menghimpun data dan pelbagai informasi. Maksudnya, peneliti mengobservasi dan meninjau lingkungan yang berada dalam masalah atau yang akan disempurnakan atau hanya diperbaiki.

Berikut adalah alur rancangan penelitian yang akan dilaksanakan :

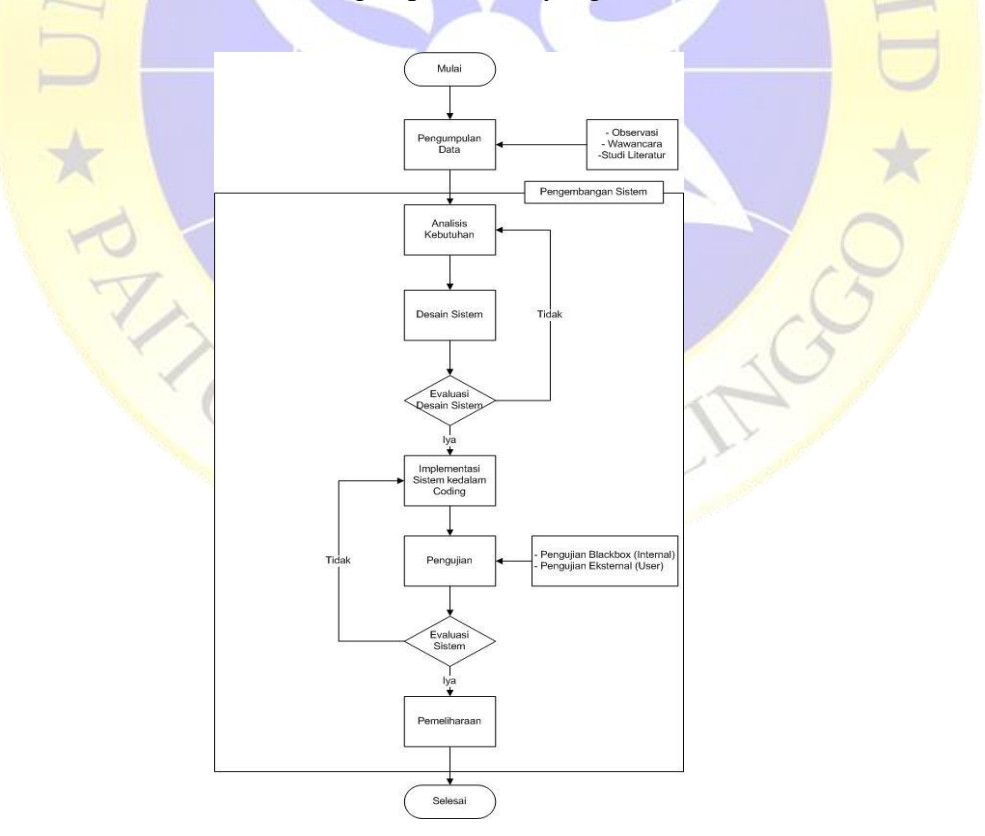

**Gambar 3.1** Alur rancangan penelitian

## **1.2. Metode Pengumpulan Data**

Merupakan pemberitahuan dari sumber data penting. Dalam penelitian kualitatif didalamnya terdapat wawancara, observasi, serta studi Pustaka (literatur). Pengumpulan data adalah cara bagus dan sebagai ciri utama dari penelitian kali ini. Lain dari pada itu, data dalam penelitian kualitatif bisa dikumpulkan melalui sumber informasi tambahan sebagai dokumentasi, dengan pelbagai alternatif wujudnya (Nugrahani, 2014). Berikut tahapantahapan metode kualitatif. UR)

# **3.2.1 Observasi**

Observasi-yang dilaksanakan-saat-tanggal 08-Februari 2021 di MI Nurul Mun'im-kepada admin-yang mengelola-sistem. Mendapatkan hasil sebagai berikut :

- a. Mengetahui Proses-Pendataan dan perekapan didalam -sistem besertafitur-fitur yang perlu diperbaiki dan fitur-fitur yang perlu ditambah di aplikasi tersebut.
- b. Mengetahui-proses penginputan-nilai dan pemberian-nilai akhir dalam sistem yang menyesuaikan kurikulum yang ada. Serta pembaharuan sistem pelaporan raport-siswa.

## **3.2.2 Wawancara**

Proses wawancara yang dilakukan pada tanggal 12 Februari 2021 kepada-salah satu-staff di MI-Nurul Mun'im. Berikut draft-wawancara :

| No | Pertayaan                                                                                  | Jawaban |
|----|--------------------------------------------------------------------------------------------|---------|
|    | Apa latar belakang MI Nurul Mun'im ?                                                       |         |
| 2. | Dimana biasanya staf MI Nurul Mun'im untuk merekap<br>laporan perkembangan akademik siswa? |         |

**Tabel 3.1** Draft Wawancara

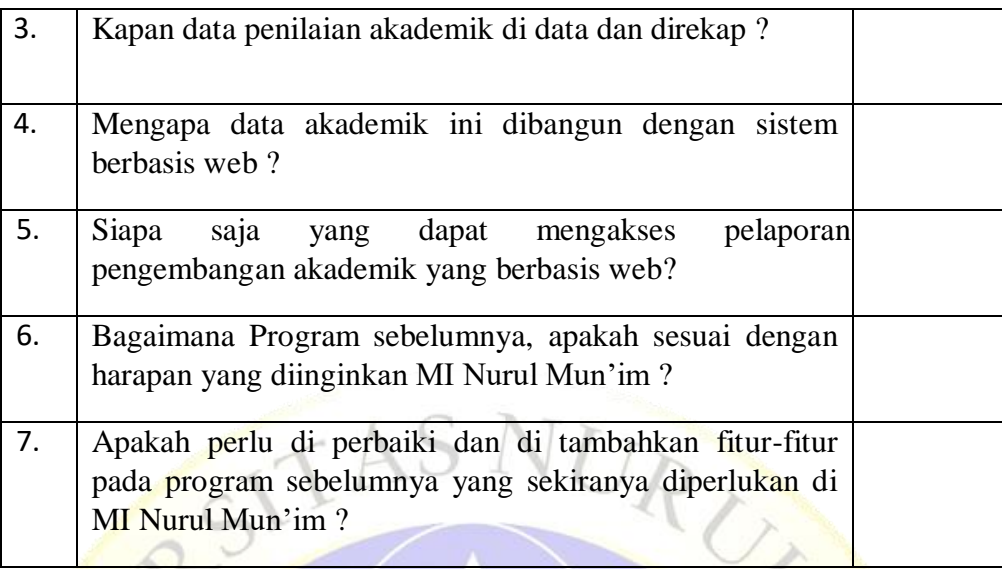

# **3.2.3 Studi Pustaka (Literatur)**

Studi literatur ialah proses mengumpulkan bahan sebagai penyokong penelitian, serta semua usaha yang dilaksanakan oleh peneliti guna mengumpulkan referensi yang bersangkutan dengan persoalan atau masalah yang hendak atau sedang diteliti. Referensi itu berisi tentang:

- a. Beberapa buku metode penelitian.
- b. Beberapa jurnal yang terkait dengan rancangan aplikasi monitoring akademik.
- c. Tutorial pembuatan aplikasi akademik memanfaatkan framework Codeigniter.

## **1.3. Prosedur Penelitian & Pengembangan Sistem**

Prosedur penelitian yang hendak dilakukan pada penelitian kali ini yakni memanfaatkan model waterfall, beserta dengan mendekatkan dengan cara sekuensial atau terurut dan dimulai dari rekayasa kebutuhan, analisis, desain, implementasi, testing, dan maintenance. Dibawah ini merupakan sesi atau tahapan penelitian yang hendak dilaksanakan :

### **1.3.1. Rekayasa Kebutuhan (Requirement)**

Untuk-sesi rekayasa-kebutuhan ini terdapat dua kebutuhan-seperti kebutuhan fungsional dan kebutuhan non-fungsional :

URU

### **a. Kebutuhan Fungsional**

Dibawah ini-merupakan keperluan terkait fitur-fitur yang ada pada aplikasi Monitoring Akademik dalam penelitian kali ini :

- 1. Data akademik
- 2. Data Peserta Didik
- 3. Data Guru
- 4. Data Raport

# **b. Kebutuhan Non Fungsional**

Dibawah ini adalah kebutuhan yang-dimanfaatkan dalam-mengerjakan aplikasi Monitoring-Akademik, seperti :

- 1. Laptop Asus X200M Ram 4 GB Core Celeronee
- 2. Visual Code Studio
- 3. XAMPP

## **1.4. Analisis**

Untuk proses penelitian ini, analisis didapatkan dengan cara observasi, wawancara di MI Nurul Mun'im desa Karanganyar, Kec. Paiton, Kab. Probolinggo, serta studi-literatur.

#### **1.5. Desain**

Sesi desain perancangan sistem yang dimanfaatkan yakni memanfaatkan Bagan Alir (flowchart) yang nantinya bisa melihatkan atau mewujuhkan alur dari program ini, dimulai dari pertama kali menjalankan, sampai program tersebut ditutup. Untuk tahap perancangan sesudahnya yakni memanfaatkan ERD (Entity Relationship Diagram) berfungsi mewujudkan interaksi di antara entitias serta bentuk notasi grafik dengan suatu diagram data hingga semua proses data bisa teruwjud secara spesifik.

### **1.6. Pengodean**

Pada sesi pengodean adalah sesi menterjemahkan desain sistem ke dalam bahasa yang dapat diketahui oleh Komputer. Pada penelitian kali ini, pengodean dilaksanakan beserta memanfaatkan Bahasa pemrograman Codeigniter dan Visual Code Studio.

# **1.7. Pengujian**

tahapan ini dilaksanakan penggabungan beberapa modul yang telah dikerjakan dan dilaksanakan pengujian. Pengujian ini dilaksanakan guna menyaksikan apakah software yang telah dirancang sama dengan desainnya serta apakah masih ada kegagalan atau tidak.

## **1.8. Pengujian Internal (Black Box)**

Pengujian dilaksanakan dalam penelitian ini guna melaksanakan sistem, sesudah itu melaksanakan penginputan data kepada tiap-tiap menu. Tiap-tiap menu melampirkan formular pengujian apakah hasilnya bagus atau tidak. apabila seluruh proses selesai berlangsung dengan baik maka aplikasi bisa difungsikan. Pada tahap ini pengujian marker juga dilakukan, apakah marker sudah berhasil terdeteksi atau masih belum bisa memunculkan objek. Hasil dari pengujian bisa di cek di Tabel 5,6 dan 7.

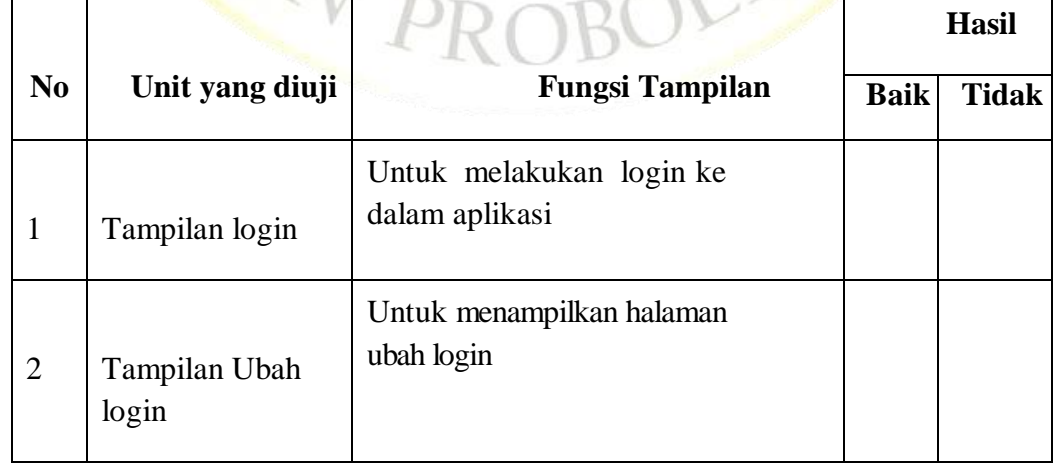

**Tabel 3.2** Pengujian *Internal (Black Box)* Tombol

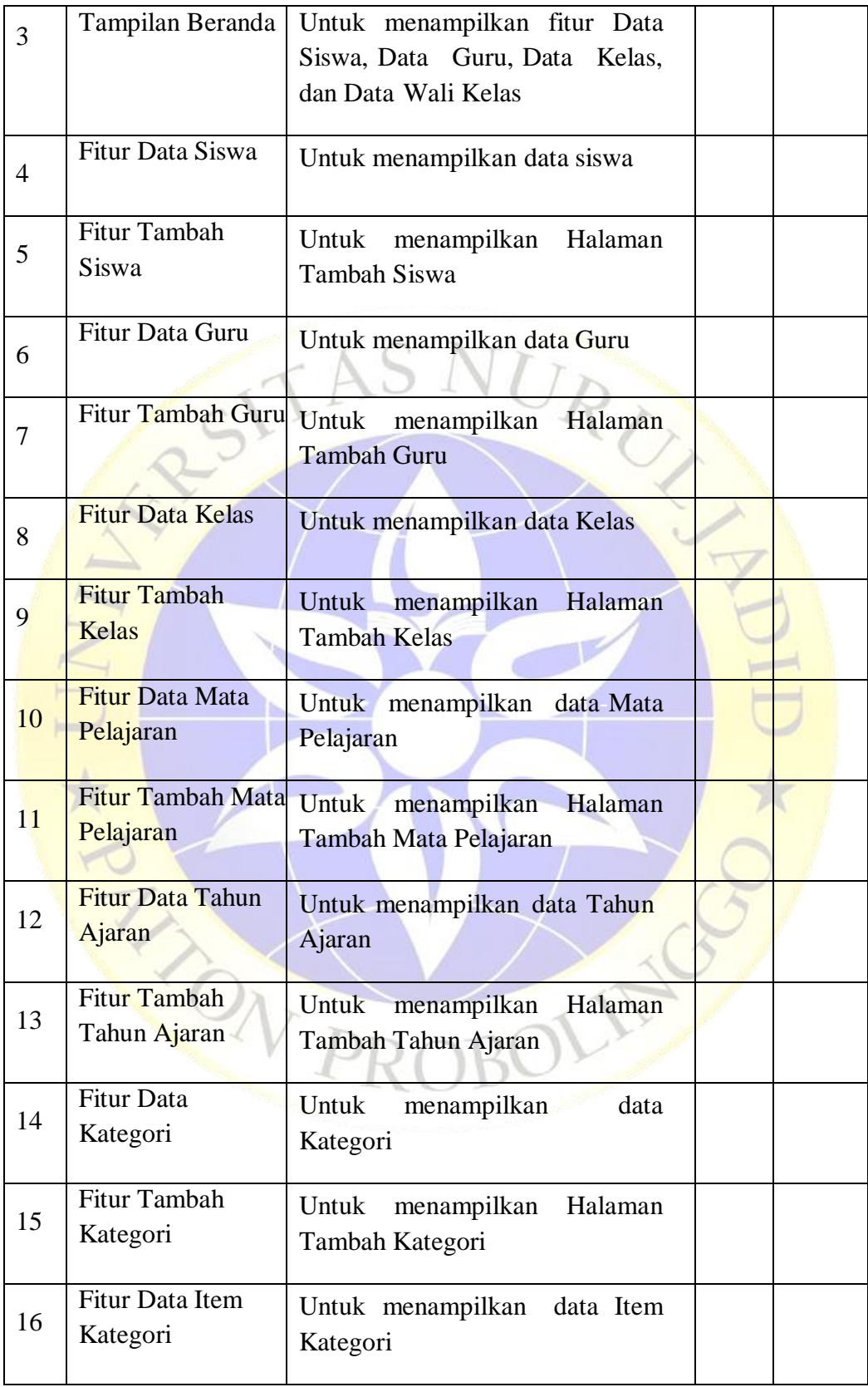

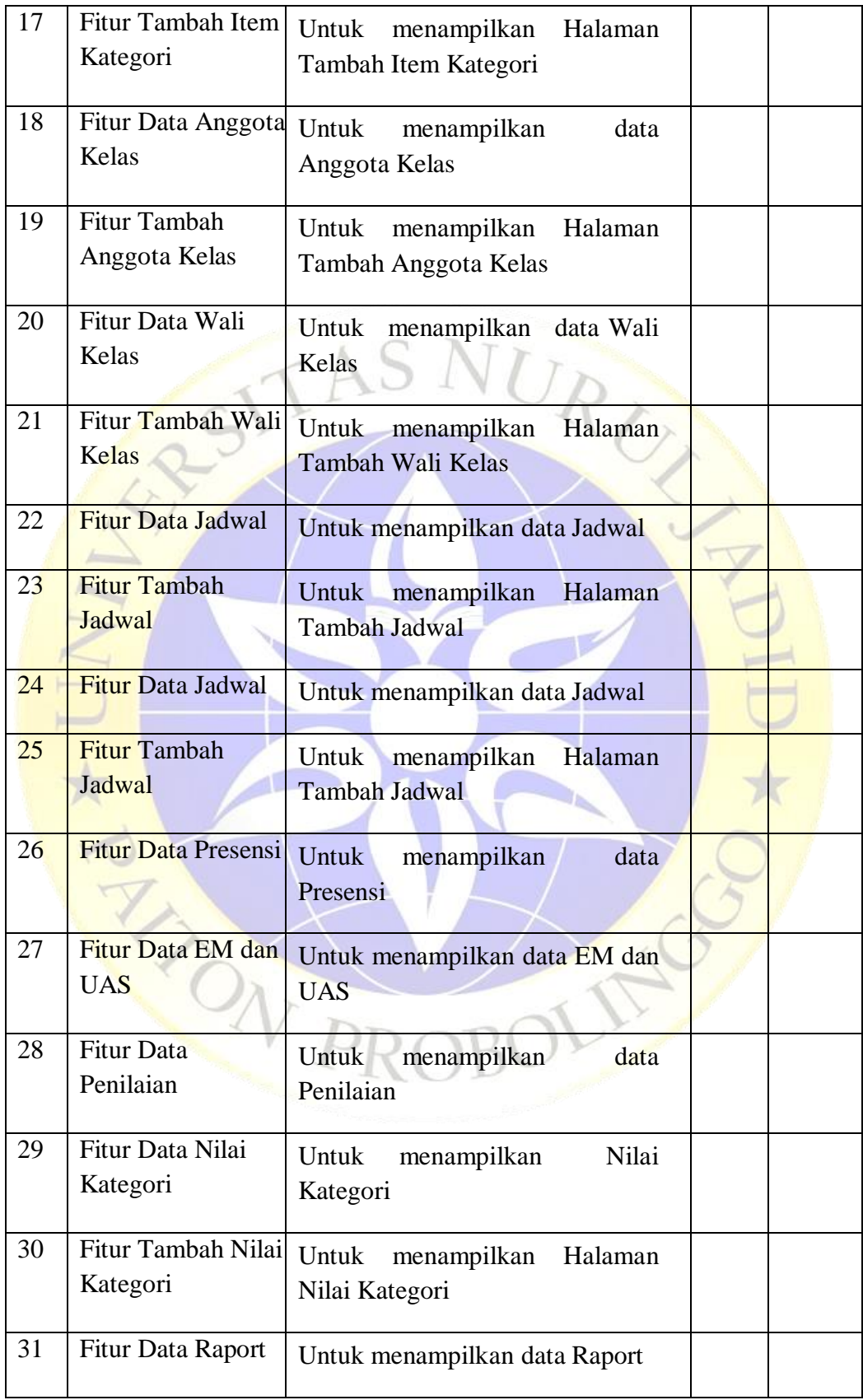

# **1.9. Pengujian Eksternal (User)**

Berikut pengujian eksternal yang dilakukan dalam penelitian ini meliputi waka kurikulum, dan-kepala sekolah :

# **1.9.1. Waka Kurikulum**

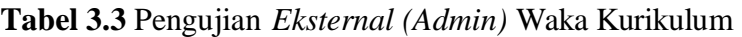

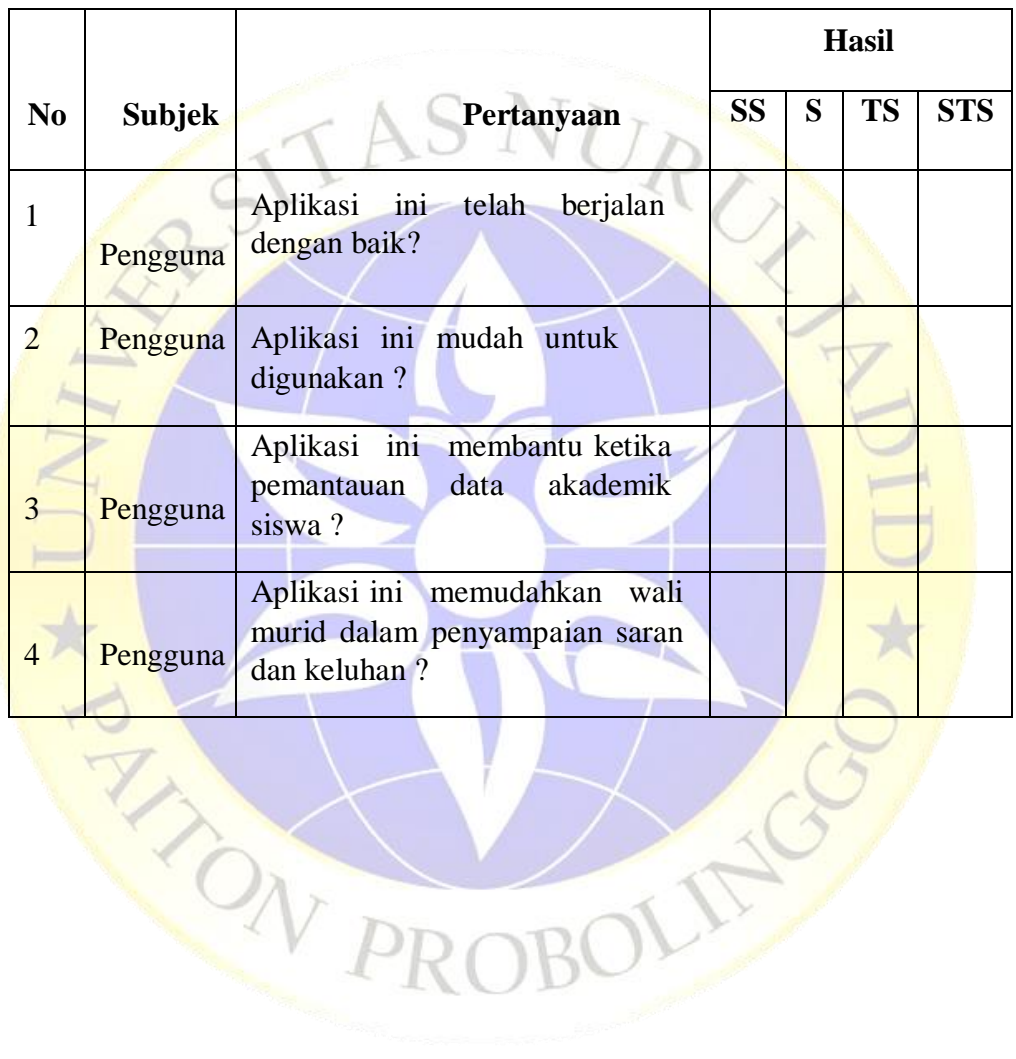

## **1.9.2. Pihak Sekolah**

**Tabel 3.4** Pengujian*-Eksternal (Admin)* Kepala Sekolah

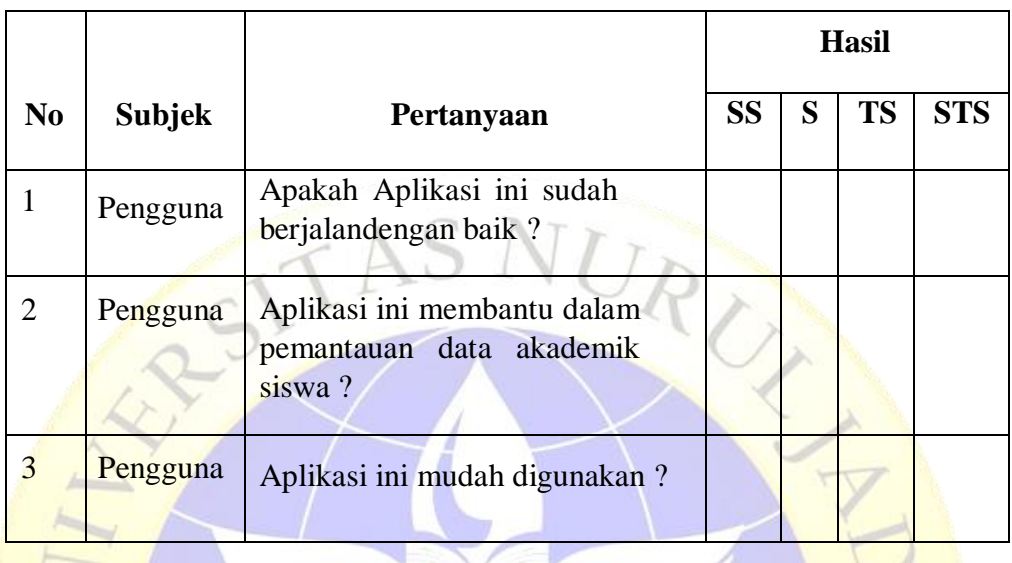

Keterangan :

**SS** : Sangat Setuju **TS** : Tidak Setuju

**S** : Setuju **STS** : Sangat Tidak Setuju

#### **1.9.3. Perawatan**

Perawatan adalah sesi terakhir pada model waterfall. Adapun software yang telah selesai dapat dijalankan dan dilaksanakan proses perawatan. Perawatan ini masuk dalam membetulkan kegagalan yang tidak diperoleh dalam sesi sebelumnya. Pembetulan implementasi aplikasi dan peningkatan jasa aplikasi sebagai keperluan baru.